http://lbminterdengi.my1.ru/progi.html

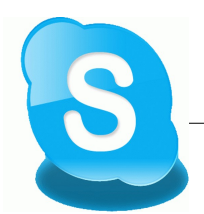

Copyright©2013 E-mail:bestprogram@inbox.ru

**Скачать этот справочник на свой компьютер** http://yadi.sk/d/0AonToKD5DzUK

## как повысить эффективность работы скайпа на 300%

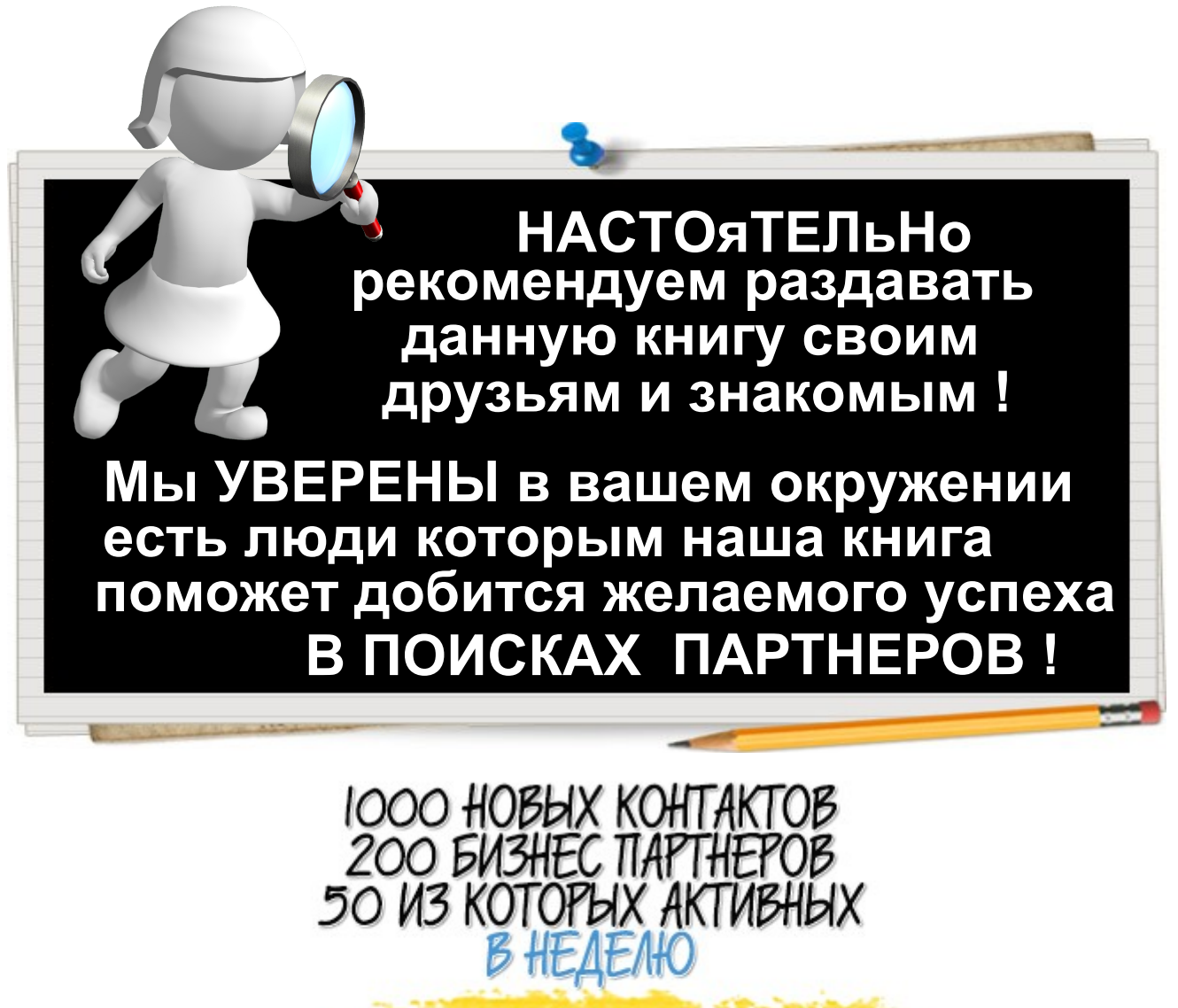

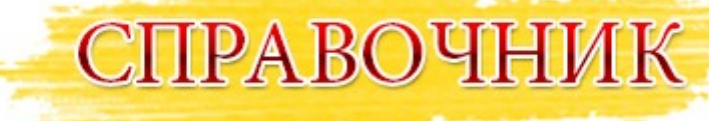

**Повторите все шаги и сможете добиться таких же результатов**

http://lbminterdengi.my1.ru/progi.html

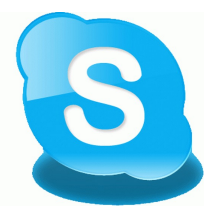

Copyright©2013 E-mail:bestprogram@inbox.ru

 Настоящая электронная книга была написана для предоставления информации по интернетмаркетингу. Были приложены все усилия к тому, чтобы настоящая электронная книга стала как можно более точной и полной. Однако в ней могут иметь место ошибки и опечатки. Настоящая книга содержит информацию, актуальную лишь на момент её публикации. Таким образом, эту электронную книгу следует использовать лишь в качестве руководства, а не в качестве основного источника информации.

 Данная электронная книга носит образовательный характер. Автор и издатель не гарантируют абсолютной полноты информации, содержащейся в этой электронной книге, и не несут ответственности за какие бы то ни было ошибки, опечатки и опущения. Автор и издатель не несут ответственности и не берут на себя обязательств по отношению к кому или чему бы то ни было относительно убытков и ущерба, вызванных или предположительно вызванных настоящей электронной книгой прямым или опосредованным способом.

Согласитесь, очень многим людям данная книга поможет научится правильно работать в Skype.

НАСТОЯТЕЛЬНО РЕКОМЕНДУЕМ РАЗДАВАТЬ данную книгу своим друзьям и знакомым,

для того чтобы и они как можно быстрее научились грамотно обращаться с одним из очень важных

инструментов, для повышения эффективности своей работы, по приглашениям людей в свои проекты.

http://lbminterdengi.my1.ru/progi.html

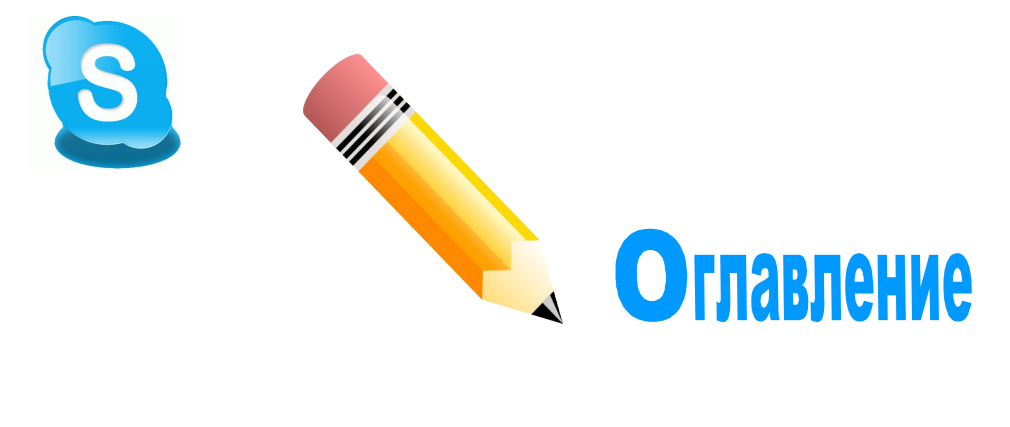

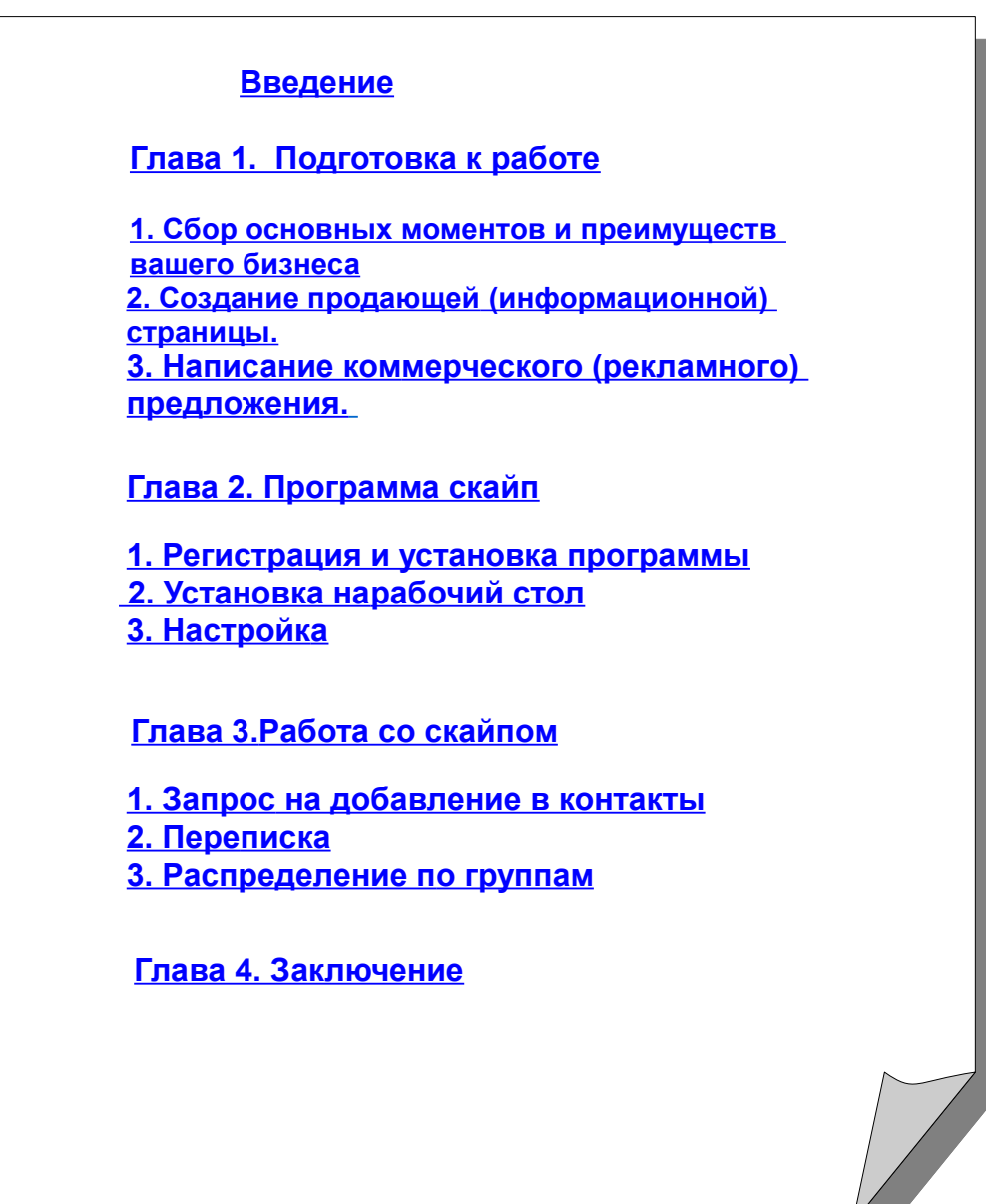

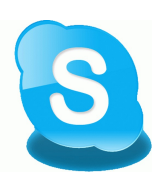

http://lbminterdengi.my1.ru/progi.html

## Введение

Данный справочник посвящен понятно расписанной схеме пошаговый действий по поиску бизнес партнеров в сети через программу скайп. Всем уже давно известна данная программа, но далеко не все умеют грамотно построить свою работу через нее. Но благодаря данной программе, можно очень легко и не напрягаясь искать и заводить новые знакомства и очень даже успешно строить свой интернет бизнес. Самое главное, это схема работы с ней, а также секреты использования скайпа. Прочитав наш справочник вы узнаете:

#### **1. Как работать в скайпе эффективно**

#### **2. Как правильно писать коммерческие предложения**

#### **3. Как строить отношения с партнерами**

#### **4. Как с легкостью заинтересовать своим бизнесом**

#### **5. Как увеличить список своих контактов и партнеров в сотни раз уже за несколько дней. А следовательно, и свою прибыль.**

А также вас ждут секреты и фишки скайпа, советы и рекомендации и еще много полезных и нужных вам в работе материалов.

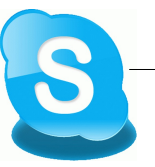

## **1. Сбор основных моментов и преимуществ вашего бизнеса**

Распиши и преподнеси свой бизнес на все 100

На данный момент интернет полон различных путей и схем заработка и у большинства людей большой выбор для получения прибыли. Но никто не станет отрицать, что многие пути и схемы вызывают у масс недоверие. Кто-то уже попробовал себя в различных проектах и программах и потерпел неудачу. Будь то закрытие различных кампаний, а может просто сам человек не выполнял все предписания. Но тем не менее, все равно они также продолжают искать для себя различные источники дополнительного или основного дохода.

Но чтобы вновь заинтересовать человека войти в тот или инойпроект или компанию нужно уже прикладывать все больше усилий для того, чтобы доказать, что стоит попробовать и рискнуть снова. Одних лишь только фраз, порой, бывает уже не достаточно. Людям нужны доказательства и подтверждение ваших слов (а лучше даже слов нескольких человек). Подтверждение того, что компания, как минимум, выполняет свои заявленные обещания.

Вам нужно внимательно еще раз просмотреть сайт проекта, вытащить все главные преимущества. Подготовить все отзывы и комментарии. Если у вас уже есть какие-то результаты- распишите их, если есть выплатысделайте скриншот (при открытой копии платежа нажмите кнопки Alt и Printscreen и вставьте в файл, пусть даже будет Word).

В результате проделанной работы у вас должно быть подготовлено:

**1. Главные преимущества (видео, тезисы, факты)**

**2. Отзывы и комментарии**

**3. Ваши результаты (либо результаты ваших бизнес партнеров)**

**4. Скриншоты с вашими доходами**

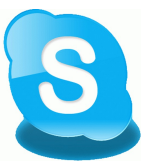

## **2. Создание продающей (информационной) страницы.**

 Для того, чтобы еще сильнее "зацепить" партнеров и клиентов, вам необходимо подготовить весь материал по проекту, услуге (смотрите выше) и грамотно все разместить и оформить. В этих целях все больше стали использоваться продающие страницы.

Вы, в принципе, можете пропустить данный пункт и начинать свою работу со скайпом со следующего,но шансов на то, что к вам присоединятся и обратят внимание с продающей страницей больше. Хотя можно просто отправлять рекламные тексты, партнеры все равно будут присоединятся, но по ходу работы вам потребуется больше времени тратить на переписку с коллегами и ответы на их вопросы.

#### Итак..... **Первый вариант:**

Продающая страница— в большинстве случаев, это одностраничный сайт в сети Интернет, целью которого является превращение посетителя в покупателя.

Целью продающей страницы является продажа услуги, инфопродукта, либо предложение проекта для участия по партнерской программе. Поэтому на такой странице не должны присутствовать лишние элементы такие как меню, сайдбар, рубрики, комментарии и т.д. Только основные моменты, которые должны призывать человека присоединится к вам, либо что-то купить у вас.

Всё внимание посетителя нужно концентрировать на Вашем предложении. Ваша цель продать! Поэтому продающая страница имеет ряд очень интересных моментов, которые мы рассмотрим далее.

## **1. Красочное оформление страницы**

## **2. Понятный и доступный стиль написания**

**3. Кнопка "принять участие", "купить", "получить доступ", "подписаться на рассылку" (в зависимости от вашего предложения)**

## **4. Краткая информация о продавце (желательно)**

Примеры продающих страниц:

http://forexexpert4you.ucoz.com/kurstram/VKontakte/v\_kontakte.htm http://profitrevolution.ru/page/serjik/ http://forexexpert4you.ucoz.com/GOLDBEX.com.htm http://zolotoinvestor.mg-s.biz/ https://www.videocontrolpanel.net/vmail.aspx?t=R&l=15953676&d=0052681F-F941-4885-A53A-8D6EDBE52C55 http://zolotoinvestor.emgoldex.com/ http://forexexpert4you.ucoz.com/goldbex\_video\_rolik.htm http://lbminterdengi.my1.ru/100\_rabochij\_sendex.html http://forexexpert4you.ucoz.com/exluziv.html http://forexexpert4you.ucoz.com/podpiska\_na\_tramplin.html

Как создать свою страничку в интернете есть много полезной информации, сейчас на этом мы останавливаться не будем, так как справочник всетаки по работе со скайп программой.

А так можно посмотреть следующие сайты: Создание продающей страницы без специальных знаний - http://quickpages.ru Подробнее о продающей странице- http://www.optimism.ru/agency/articles/698/

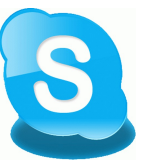

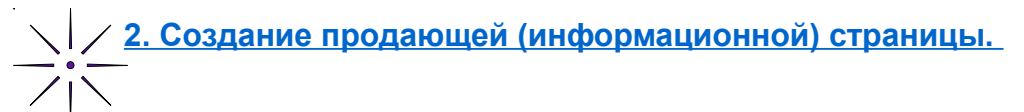

## **Второй вариант:**

Вы можете еще упростить способ подачи информации о своем проекте и ваших результатах. Для этого вам не потребуется создавать отдельную продающую страницу и использовать другие программы по созданию сайта. Вам достаточно будет разместить всю информацию в одном месте, для этого очень хорошо подойдут различные социальные сайты (сети). Данный способ будет показан на примере нашего параллельного проекта - Социальная сеть для бизнес партнеров, где вы не просто сможете разместить о себе информацию, но и найти партнеров прямо там. Социальная сеть является рекламной, но нужно знать как правильно использовать все ее возможности и получать хорошие результаты каждого в отдельности.

Luckydeal.su

#### **1. Для начала пройдите регистрацию на сайте.**

В правом верхнем углу нажмите Регистрация.

## **2. Заполните профиль:**

Максимально заполните все поля профиля. Например http://luckydeal.su/users/admin

Чем больше о вас будут знать ваши будущие партнеры, тем больше будет к вам доверие, а соответственно и к предлагаемому вами проекту.

## **3. Разместите информации о своем проекте:**

Разместите всю найденную вами информацию на сайте:

В личном профиле нажмите Создать блог и дайте название блогу (например: Мой проверенный проект.....). Тип блога ставьте персональный.

n **LUCKYDE** 

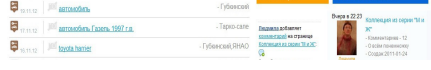

Нажмите Новая запись и опишите вкратце о проекте, добавьте все скрины выплат, отзывы. В общем, все то, что вы нашли и подготовили по своему проекту. Можете украсить свои записи картинками. Также есть возможность добавлять видео, файлы, размещать объявления и еще много чего, читайте подробнее: http://luckydeal.su/o-proekte/o-proekte.html

В последствии, вам нужно будет скопировать через браузер свою ссылку на ваш блог и вставлять ее в рекламный текст в скайпе.

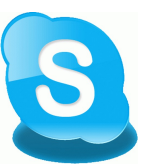

# **3. Написание коммерческого (рекламного) предложения.**

Теперь мы подошли к моменту написания самого рекламного предложения, которое вы будете отправлять своим будущим партнерам. Для начала вам нужно написать кричащие заголовки к своему тексту. Эти заголовки можно также использовать в своих продающих страницах.

**Возьмите карандаш, либо ручку и внимательно прочитайте следующие страницы. Выписывайте понравившееся варианты заголовков. Можно использовать сразу 2, 3, либо больше заголовков. Столько, сколько посчитаете нужным.**

 Проверенные советы, с помощью которых вы сможете придумать прекрасные заголовки к своим рекламным объявлениям или дополнить уже существующие от Джо Витале.

## **1. Начните со слов, бросающихся в глаза.**

Впервые! Внимание! Наконец-то! Новинка! Открытие! Ваууу, такого еще не было!

## **2. Обратитесь к своей аудитории.**

Вы все еще в поисках? Ищете возможность заработать? Замучили кредиты?

## **3. Обещайте покупателю удовлетворение его нужд.**

Уделите мне 5 минут, и вы узнаете как увеличить свой доход уже через 3 дня! Купите ДВЕ системы по цене ОДНОЙ! При помощи данного метода — найдете новых партнеров за 2 дня!

## **4. Подайте рекламу как новость.**

Настоящий прорыв в онлайн бизнесе. Новая система по продвижению сайта. Найдены семь «утраченных секретов». Люди жаждут сенсаций. Покажите новизну и необычность своего предложения — и вы завоюете внимание. Новый товар — это новость. Новое применение старого товара это тоже новость.

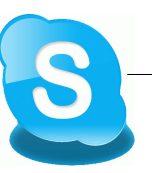

## **3. Написание коммерческого (рекламного) предложения.**

## **5. Предложите что-нибудь бесплатно.**

Моим новым партнерам — книга бесплатно! Бесплатно — информация о том, как не платить лишних налогов. Бесплатно — руководство по поиску партнеров.

Ваше бесплатное предложение должно быть адресовано потенциальным партнерам. Оно может быть бесплатным, но не должно быть неинтересным. Если покупатель не заинтересуется, он вам не напишет и не позвонит. Кроме того, ваше бесплатное предложение должно быть действительно бесплатным, без каких бы то ни было подвохов или условий, чтобы не было проблем с законом. Любой малый бизнес может позволить себе предложить какой-либо товар или услугу бесплатно.

## **6. Задайте интригующий вопрос.**

Каковы семь секретов успеха? А вы делаете эти ошибки в повседневной жизни? Какой топливный фильтр повысит КПД двигателя вашей машины?

Вопросы — это верное средство привлечь внимание. Но вопрос в рекламном объявлении должен подразумевать конкретную пользу от приобретения предлагаемого вами товара. Если на ваш вопрос легко ответить «да» или «нет», есть риск, что читатели рекламы не захотят понять смысла вопроса, который вы в нее вкладываете. Но если в вопросе есть загадка, заинтересованный читатель захочет прочесть вашу рекламу, чтобы получить ответ.

## **7. Используйте в заголовке слово «как?».**

Как заставить работать своих партнеров. Как узнать, пора ли обновить ваш сайт. Как научится влиять на людей. Как наша система справится с вашими проблемами?

Людям нужна информация. Они легко замечают заголовки, где говорится, как сделать то, что, возможно, им необходимо. заголовок будет ярче, если в нем есть слово «как»

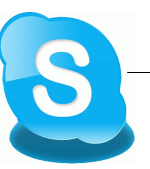

## **3. Написание коммерческого (рекламного) предложения.**

## **8. Проэкзаменуйте своих читателей**.

Насколько вы умны? Пройдете этот тест — узнаете каков ваш IQ в знании бизнеса? Достаточно ли вы образованны, чтобы добиться успеха?

Людям нравятся тесты. Пусть в заголовке вашей рекламы будет вопрос, а основной текст составлен как тест или викторина. Чтобы этот прием сработал, вопросы, разумеется, должны непосредственно касаться того, что вы продаете. Если вы даете объявление об услугах по продвижению сайта, его можно озаглавить: «А ваш сайт исправно работает по привлечение партнеров? Узнайте об этом, ответив на наши вопросы!» Нужно сделать все возможное, чтобы увлечь читателей своим заголовком. Реклама-тест поможет вам в этом.

#### **9. Используйте слова «эти» и «почему» в заголовках**.

Эта система никогда не даст сбоев. Почему наши услуги дороже? Почему у нашего проекта такое название?

Слова «эти» и «почему» так влияют на текст всего заголовка, что делают его чрезвычайно заметным для внимания читателей, заставляя их прочесть всю вашу рекламу. Просто добавьте слово «почему» к уже существующему рекламному заголовку — и он станет лучше. Сравните скучное: «Покупайте нашу бизнес систему у нас» и намного более интересное: «Почему все покупают бизнес систему именно у нас?»

## **10. Используйте «я» и «мой» в заголовках.**

Они смеялись, когда я рассказал им про свой заработок. Но когда я достал кошелек…

В конце концов я понял, как заработать быстро и легко! Деньги плывут ко мне в руки, за что бы я ни взялся.

Заголовки «от первого лица» могут быть очень эффективны, если вызывают достаточный интерес и содержат в себе ваше предложение. Например, всех, кто хочет зарабатывать в интернете обязательно привлечет заголовок про заработок (эта реклама оказалась одной из самых успешных). «Вы» и «ваш» в заголовке не так действенны, потому что предложение может показаться навязчивым и насторожить читателя, в то время как «я» и «мой» представляют продукт или услугу намного более привлекательно. Вот хороший пример: «Я хотел помочь людям, поэтому я открыл свой проект»/

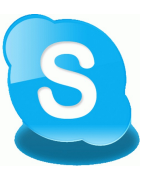

## **3. Написание коммерческого (рекламного) предложения.**

## **11. Используйте слово «требуются».**

Требуются опытные люди. Разыскиваются надежные люди для тяжелых испытаний. Нужны сотрудники, не пугающиеся больших доходов.

«Требуются» — слово, вызывающее сильное любопытство. Используйте его в своем заголовке, и люди обязательно захотят узнать, кому это могут потребоваться нервные люди? (Может быть, устраивается психологический семинар по преодолению страха?) Или кому нужны сотрудники, которые не боятся больших доходов: может быть, компания предлагает своим сотрудникам новые виды для заработка? Не забывайте обращаться к своей целевой аудитории.

## **12. Используйте в заголовке слова типа «прорыв», «революция».**

Революционное изобретение в области систем привлечения партнеров. Проект предлагает новую революционную схему для заработка. Только вы сможете обеспечить себе достойную жизнь.

«Прорыв» — это новизна. С этим словом ассоциируется идея, что ваш продукт или услуга лучше других. Похожий эффект достигается словами «революционный» или «рекордный».

#### **13. В заголовке должны чередоваться прописные и строчные буквы.**

ЗАГОЛОВОК, НАПИСАННЫЙ ТОЛЬКО ЗАГЛАВНЫМИ БУКВАМИ, ЧИТАЕТСЯ ПЛОХО. Если в ЗАГОЛОВКЕ Используются как ПРОПИСНЫЕ, так и Строчные Буквы, его ПРОЧЕСТЬ ЛЕГКО. Это очевидно, не правда ли?

#### **14. В заголовке должно быть столько слов, сколько вам необходимо.**

Привет!

Как часто вам приходилось повторять: «Нет, мне это не по силам, я не смогу, я только зря вложу деньги? Смысл присоединятся к проекту, если он не платит?"

Заголовки могут быть длинными и короткими. Коль скоро они привлекают внимание вашей аудитории, вызывают у нее интерес, побуждают людей прочесть текст рекламы -количество слов может быть любым. Конечно, лишние слова не нужны. Но ограничивать себя без необходимости тоже не следует.

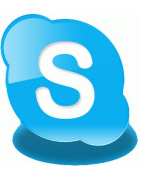

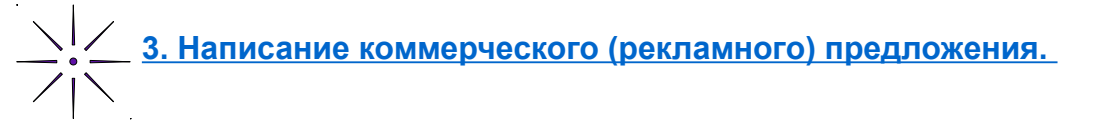

#### **15. Выделите главное**.

Заберите свои 5000\$.

Присоединяйтесь к моей группе и получите 10\$ от меня лично! Абонемент на полгода. Остальные полгода — бесплатно!

Для того, чтобы ваше объявление сработало, нужно как можно яснее описать, чем ваше предложение уникально, почему ваш товар несомненно лучше товаров, предлагаемых другими. Это преимущество нужно выделить особо. Выберите, что именно можете предложить лично вы сами.

#### **16. Слова «кто еще…».**

Кто еще хочет получить книгу? Кому еще кажется, что научиться зарабатывать грамотно трудно? Кто еще желает приобрести безотказную систему по продвижению в сети?

Слова «Кто еще…» в заголовке очень заметны. Они предполагают, что ктото уже приобрел то, что рекламируется, и читающий объявление тоже может это купить.

#### **17. Используйте гарантии.**

Гарантия, что данная система не даст сбоев! Гарантируем: выполняя данные инструкции, вы начнете стабильно зарабатывать уже через неделю.

Мы живем в век скептицизма. Поэтому, если возможно, всегда упоминайте о гарантии в заголовке. Если читатели узнают о гарантии из заголовка, вероятность того, что они прочтут ваше рекламное объявление, возрастает.

#### **18. Можно упомянуть и недостатки.**

Мы на втором месте, но мы стараемся. Наш ролик не столь совершенен, но он показывает всю суть проекта.

Признавая свои слабости, вы завоевываете доверие читателей. Реклама слишком часто предлагает чудодейственные товары и услуги. Если то, что предлагаете вы в своем заголовке, будет почти чудодейственным, люди больше поверят вашей рекламе.

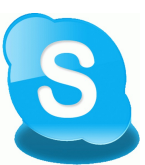

## **3. Написание коммерческого (рекламного) предложения.**

#### **19. Усильте положительный эффект конечного результата.**

Хватит жить, как сельди в бочке! Живите по-царски! Присоединяйтесь! Хватит набивать шишки в поисках новых проектов! Присоединяйтесь к проверенному!

Людям очень нравятся динамичные и эмоциональные заголовки, из которых они узнают о той пользе, которую получат, если приобретут то, что рекламируется. Такую рекламу трудно пропустить.

#### **20. Используйте проверенные клише.**

ВПЕРВЫЕ: новый метод в сетевом маркетинге. СОВЕТУЕМ домохозяйкам и молодым мамам! ХОТИТЕ УЗНАТЬ, ЧТО ТАКОЕ настоящий бизнес план?

Дэвид Огилви в своей «Исповеди создателя рекламы» упоминает следующие слова, часто используемые в заголовках: **Бесплатный, Новый, Как (сделать что-либо), Неожиданно, Объявляем, Впервые, Мы уже здесь!, Удивительный, Поразительный, Сенсация, Прорыв, Революционный, Чудо, Магический, Предложение, Быстро, Легко, Требуются, Вызов, Советуем, Правда о…, Спешите, Последний шанс.** По мнению Огилви, можно еще больше усилить эффект от заголовка, используя такие слова как **«дорогой», «любимый», «любовь», «страх», «гордиться», «друг»** и др.

## **21. Удовлетворите «скрытые» потребности покупателя.**

Как заслужить доверие у новых партнеров? Как заставить клиентов выстраиваться к вам в очередь?

Попытайтесь обнаружить эти дополнительные потребности клиентов вашего малого бизнеса. Спросите себя: «Что люди получат в результате сотрудничества и использования моего товара?»

## **22. Приведите доводы.**

Три причины, по которым вам следует получить данную книгу. Семь оснований, по которым необходимо присоединится к нам именно сегодня.

Девять доводов в пользу выбора нашей системы по раскрутке вашего бизнеса.

Убеждение читателей вовлекает их в чтение вашего объявления. Чтобы узнать, каковы ваши резоны и в чем преимущество именно вашего предложения, читатели захотят от заголовка перейти к самому объявлению. Секрет успеха заключается опять же в обращении именно к вашим потенциальным клиентам.

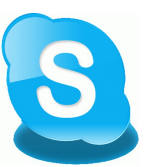

## **3. Написание коммерческого (рекламного) предложения.**

#### **23. Используйте прием «до и после» и другие сопоставления**.

Правильные и неправильные схемы работы с партнерами. Вы хотите поменять свой домик в деревне на коттедж у моря? Замените свои 10 бесполезных контактов на 100 ваших личных партнеров.

Это распространенный способ, с помощью которого можно показать, что в конечном итоге получит потребитель, обратись к вам, и чего он лишится, если этого не сделает. В заголовках такого типа вы просто сравниваете то, что есть у людей сейчас (проблема), с тем, что вы им предлагаете (разрешение проблемы).

Теперь вы можете на основе выбранных заголовков составить свои.

После того, как у вас будет готова продающая, либо информационная страничка и хороший заголовок, вы можете приступить непосредственно к написанию коммерческого (рекламного) текста для отправки будущим партнерам по скайпу.

## **Главные моменты при написании убойного текста**:

## **№ 1 - мысли о клиенте, а не о себе**

Хватит писать про вашу потрясающую компанию, команду профессионалов и высококвалифицированных специалистов.

Запомните – клиенту чихать на вас, ему важно понимать – чем вы ЕМУ будете полезны.

Это дна из самых страшных ошибок многих продающих текстов. Я… мы… Мы… Наша компания… Мы…

Запомните простую правду большого бизнеса – всегда думайте о том, что нужно клиенту, а не о том, как из своих 10 см сделать 22.

## **№ 2 - оперируйте выгодами**

Есть характеристики и свойства. А есть выгоды. Клиента (читателя продающего текста) интересуют именно выгоды.

Не нужно говорить, что в вашей флешке 24 Gb. Покажите, что человек может всегда с собой носить чуть ли ни все свои рабочие документы, кучу медиа-файлов всего лишь в маленьком карманчике, и даже в кошельке.

Возьмите характеристику своего продукта и задайте себе вопрос – а что она даёт клиенту? Что конкретно? И вы уже автоматически переключаетесь на канал выгод.

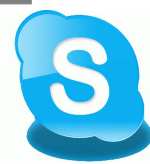

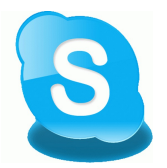

## **3. Написание коммерческого (рекламного) предложения.**

#### **№ 3 – доказывайте, а не рассказывайте**

Деньги любят счёт. И вкладывать их люди привыкли, когда ощущают эффективность.

Не пишите в своих текстах великое и могучее выражение а-ля «это увеличит ваши доходы». Что это? Как увеличит? Насколько? За счёт чего? Когда будет первый результат?

А вот если бы вместо этих громких слов вы приложили небольшой расчётик, скриншот показывающий – каких результатов добились вы или добьется партнер- вот тут его глазки и заблестят.

Потому что он уже изучает цифры и делает самостоятельный вывод о ценности вашего предложения в продающем тексте.

#### **№ 4 – показывайте ценность**

Есть понятие «цена», а есть понятие «ценность». При одинаковом уровне цен у предложений, их ценность может быть разной:

У кого-то больше за те же деньги Кто-то быстрее за те же деньги Кто-то покажет высокую эффективность вложений Кто-то даст феноменальную гарантию

А кто-то всё перечисленное объединит в одном пункте.

Ваша задача – показать, что заказчик может потерять, если не купит ваш продукт или не присоединится к вам. Что он приобретёт.

Иногда даже простая расшифровка услуги увеличивает ценность ценового предложения.

## **№ 5 - призывайте к действию**

Почему многие продающие тексты заканчиваются без призыва? «Выражаем надежду, что наше предложение Вас заинтересует» –это что за сопли?

«Воспользуйтесь этой услугой в течение 2-х дней, и получите месяц бесплатного абонентского обслуживания».

Заполните форму, зарегистрируйтесь на сайте, оформите заказ, присоединяйтесь– это всё призывы к действию. Человек очень ленив, пока его не пнёшь, сам ничего не сделает.

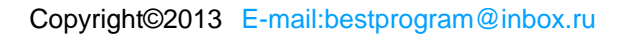

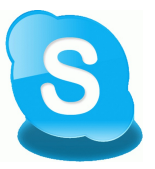

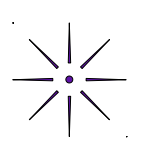

Подведем итоги первой главы. После прочтения первой главы, у вас должно быть подготовлено:

#### **1. Продающая страница (Информационная страница) плюс ссылка на нее**

**2. Кричащий заголовок (может несколько)**

**3. Рекламное (коммерческое) предложение (внутри предложения добавьте свою ссылку на страницу)**

Теперь вы готовы к отправке предложений по скайпу.

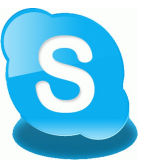

 **Глава 2. Программа скайп**

**1. Регистрация и установка программы.**

Скайп это лучшая программа для общения через интернет. Она позволяет за считанные секунды позвонить на другой конец света вашим родственникам, друзьям и коллегам по работе. Причем, звонки другим пользователям программы скайп абсолютно бесплатны.

Так же предусмотрена функция видеосвязи, которая в реальном времени может показать вашего собеседника.

В последней версии СКАЙП предусмотрена конференц- видеосвязь, если говорить простыми словами, то это значит, что вы сможете общаться с несколькими людьми одновременно. Её понятный и удобный интерфейс удовлетворит даже самых придирчивых пользователей. Для полноценного общения вам всего лишь нужны акустические колонки или наушники, микрофон и веб-камера.

СКАЙП позволяет по очень низким расценкам звонить на стационарные и мобильные телефоны. Также есть очень выгодные предложения для звонков в дальние уголки нашей планеты.

Чем еще хорош скайп, так это тем, что можно за короткое время найти большое количество новых партнеров. Но не все знают, как правильно это сделать. Читайте дальше и вы все узнаете сами.

Во-первых, для того, чтобы начать приглашать своих будущих партнеров, вам нужно для себя решить-сколько новых контактов вы хотите добавлять к себе в базу ежедневно. Учитывая, что через один скайп можно отправить не больше 200-250 контактов в день (если больше, то скайп будет «тормозить»).

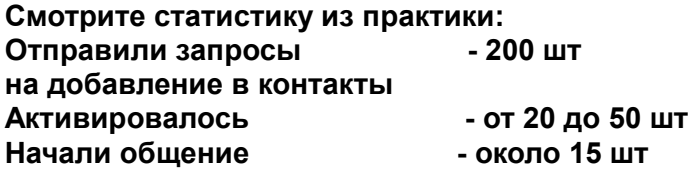

Вот и смотрите, сколько нужно вам установить скайпов на компьютер. Чем больше вы отправите контактов, тем, соответственно, больше людей откликнется. Для начала работы и получения опыта, достаточно будет установить и 5 скайпов.

Но нужно понимать, что тот, кто не активировался сегодня, будет активироваться в последующие дни.

Итак, приступим....

1. Если на вашем компьютере еще не установлен скайп, то сделать это можно по ссылке http://www.skype.com**.** Выполнив все последовательные шаги для установки. Если скайп уже есть, то можете перейти к следующему уроку.

2. На том же сайте пройти процесс регистрации своего скайпа (как уже решили, 5 шт).

3. Установите несколько скайпов на свой компьютер. Подробнее далее.

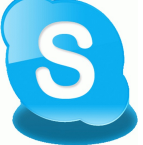

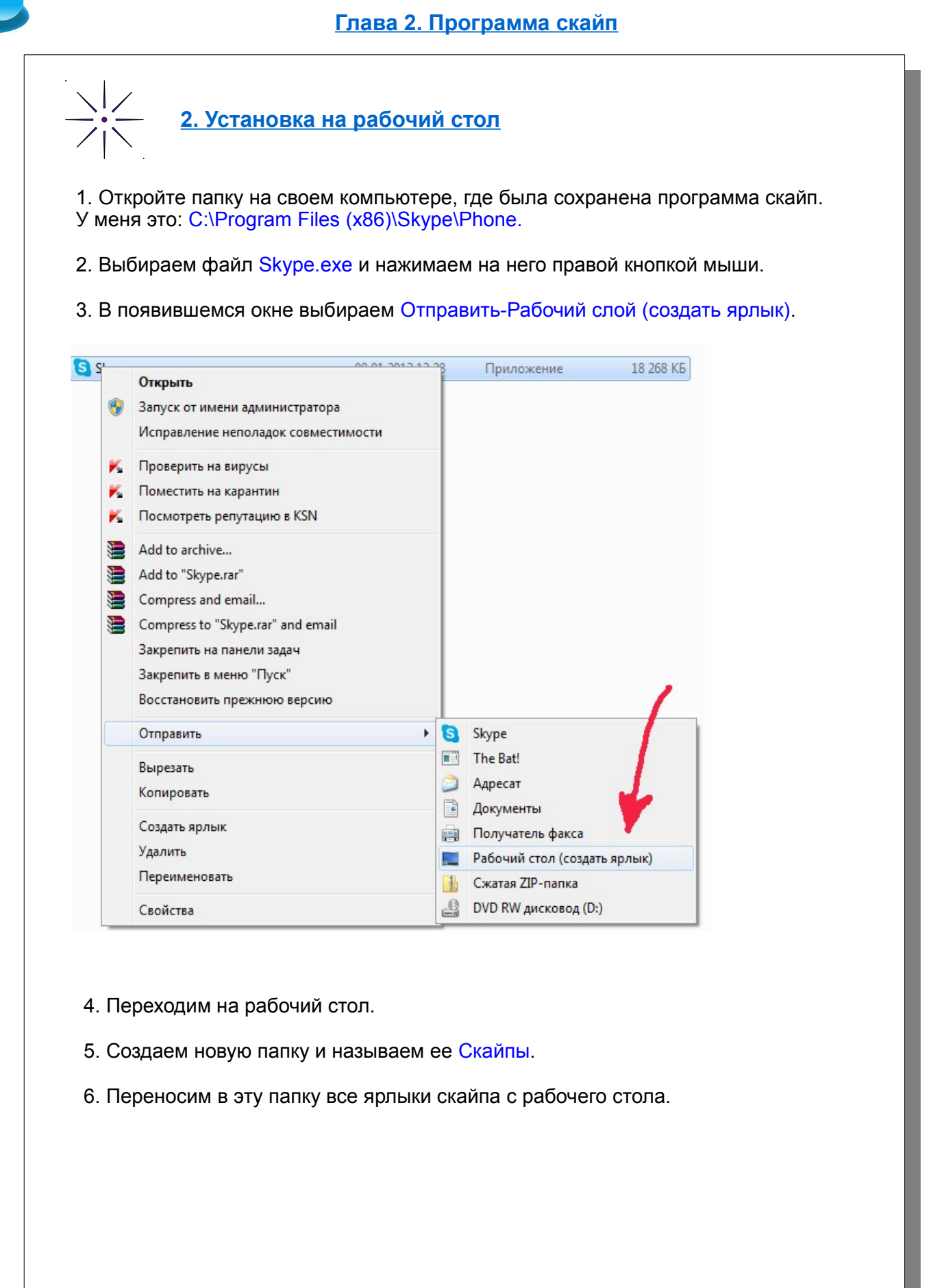

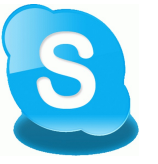

 **Глава 2. Программа скайп**

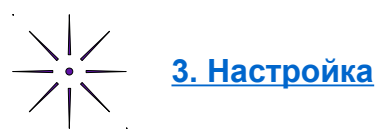

После всей проделанной работы, можно установить от 2 и более скайпов (в зависимости от нужного вам объема работы).

1. Переходим в новую папку Скайпы, расположенной на рабочем столе.

2. Создаем столько ярлыков, сколько у вас было логинов при регистрации скайпа. (правой кнопкой мыши нажимаем на значок скайпа и выбираем Копировать, после этого нажимаем на пустое место в папке и правой кнопкой мыши Вставить).

3. Называем каждый значок скайпа тем логином, который был дан вам при регистрации скайпов (достаточно выбрать значок и нажать кнопку F2).

Для того, чтобы вы смогли открыть от 2 и более скайпов, нужно сделать следующее:

1.Нажимаем на значок скайпа правой кнопкой мыши и выбираем Свойства.

2. Там, где есть надпись Объект, справой стороны в строчку ставим пробел и копируем слово /secondary

Для того, чтобы постоянно не вводить логин и пароль при открытии скайпа, в том же окошке в свойствах ставим пробел и копируем /secondary /username:Ваш логин /password:Ваш пароль

Такую операцию проделайте с каждым значком скайпа.

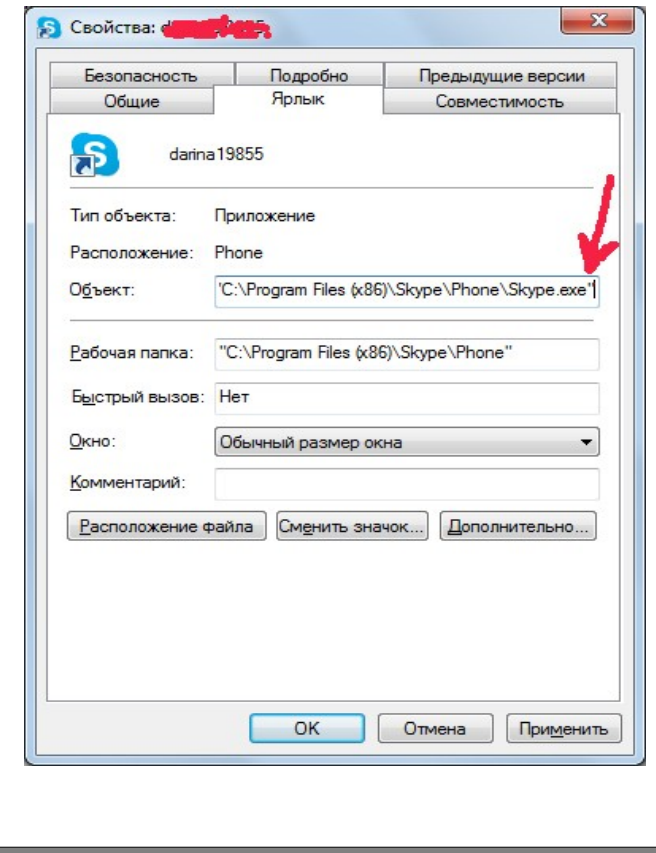

**Подведем итоги второй главы:**

Теперь у вас на рабочем столе Должна быть папка со всеми вашими скайпами. Одновременно теперь можно открыть от 2 и более программ, при этом не обязательно постоянно вводить пароли.

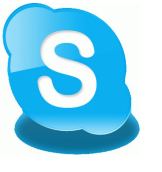

**1. Запрос на добавление в контакты**

Если вы в скайпе не новичок, то у вас уже должны быть наработаны свои контакты. Если же их нет, либо их очень мало, то не стоит переживать-вы их за короткое время наработаете в большом количестве. Для начала работы вы можете использовать контакты, которые прилагаются в качестве бонусов к данному справочнику.

1. Разделить все имеющиеся контакты по группам (по 200-250 контактов).

2. Пронумеровать их для удобства (1,2,3 и т.д. по порядку)и сохранить в отдельную папку.

Устанавливаем программу Sendex Программу Sendex или Sкypesender и контакты, Вы можете заказать прямо с сайта.

http://lbminterdengi.my1.ru/progi[.html](http://sendex.biz/)

3. Открыть один скайп и программу Sendex.

4. В программе Sendex во вкладке «Управление группами» добавляем текст для рассылки на запрос контактов.

Примеры текста:

- **Здравствуйте, я нашла (шел) ваш контакт в интернете. Меня интересует заработок в интернете, хочу пообщаться на общую для нас тему.**
- ● **Здравствуйте, я работаю на дому через интернет. Хочу пообщаться на данную тему.**
- ● **Здравствуйте, добавьте к себе мой контакт. Мне интересен онлайн бизнес.**
- 5. Выбрать «Добавить из файла» и выбираем первый файл с разделенными контактами.

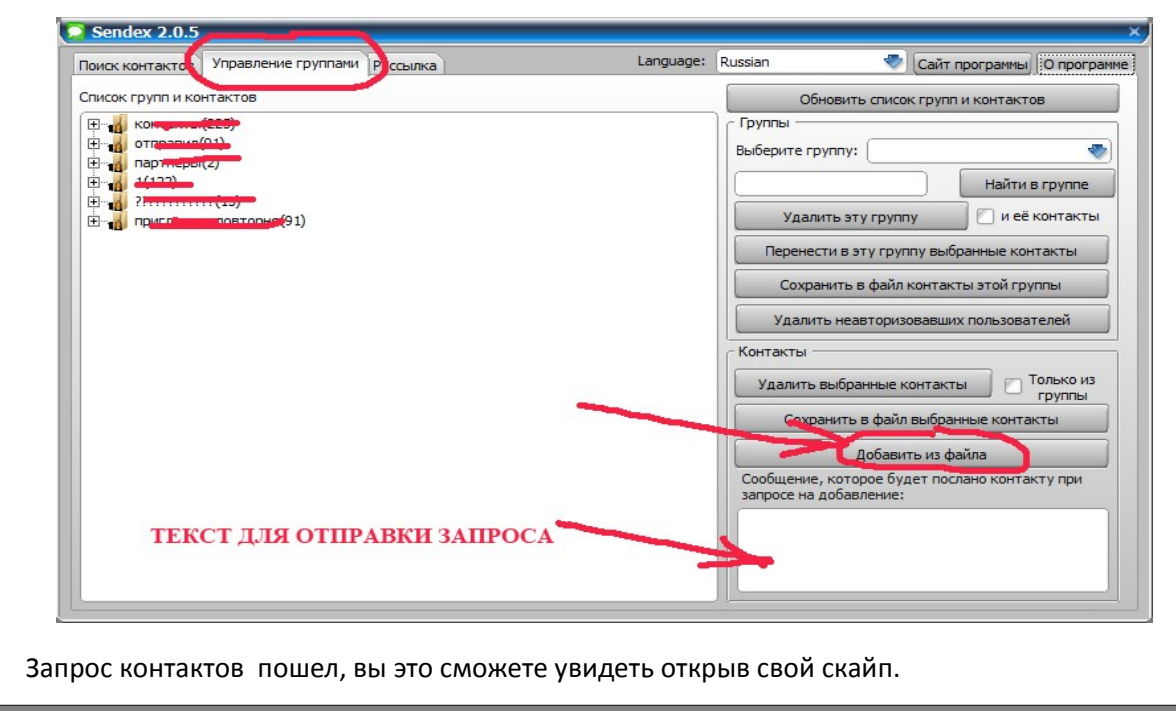

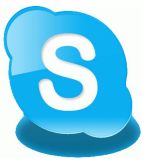

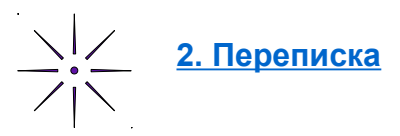

Все, запросы на добавление контактов мы отправили.

**Совет: Делайте повторные запросы контактов каждые 3 дня (имеется ввиду те, которые вы уже отправляли), так как скайп может не сразу реагировать на них.**

Для удобства дальнейшей работы убираем ненужные пустые контакты из скайпа. Они никуда не денутся из вашей базы, просто не будут мешаться.

- 1. Открываем скайп (в котором уже сделали запросы).
- 2. Открываем вкладку Последние.

3. Выбираем первый контакт и удерживая кнопку SHIFT наводим на последний пустой контакт (после того, как все эти контакты будут выделены синим цветом) нажимаем правую кнопку мыши и выбираем Скрыть разговор.

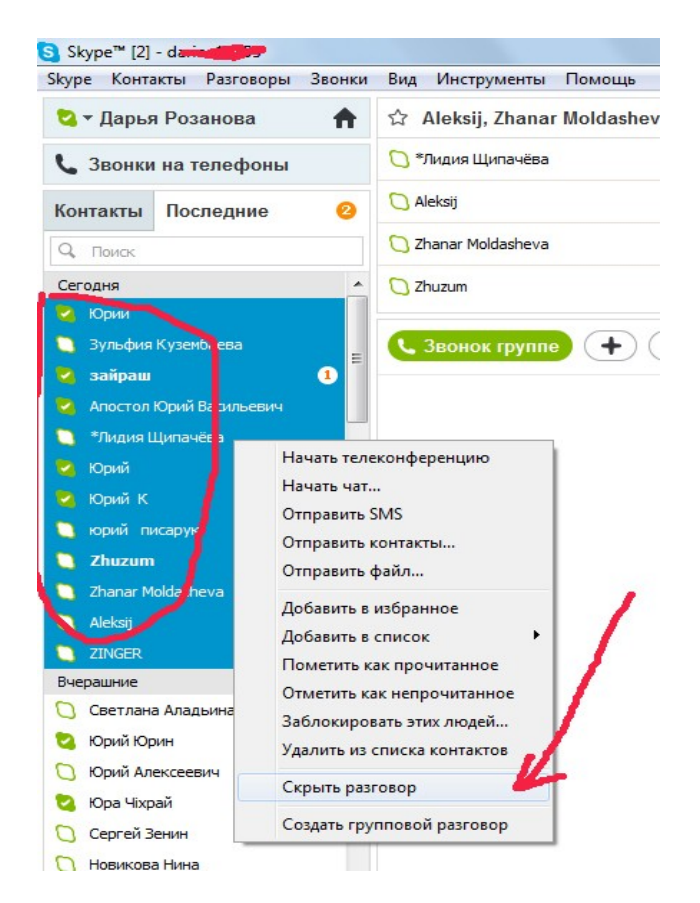

**Нужно сделать так, чтобы все контакты за сегодня скрылись**

Теперь можно приступать к работе с контактами.

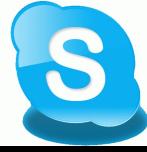

Не заменимые инструменты для раскрутки и продвижения чего либо в Интернете

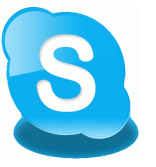

## **2. Переписка**

Открываем в скайпе «Контакты». И начинаем общаться с людьми, которые начинают подтверждать ваши запросы на добавление.

Есть, в принципе, 2 варианта- долгий и быстрый (разница в том, что длинный способ действеннее и результат лучше. Но и с коротким способом работать можно, особенно на первых порах для наработки опыта).

#### **1 вариант-короткий**:

Как только увидите, что люди стали добавляться к вам в контакты, отправляете им свое коммерческое (рекламное) предложение. А дальше общаетесь и отвечаете на вопросы.

#### **2. вариант-более длинный:**

После того, как люди стали реагировать на ваш контакт задаем вопросы, о**бщаемся.**

#### **Здравствуйте, как давно вы занимаетесь онлайн бизнесом?**

#### **Какие у вас результаты?**

#### **Пришлите мне пожалуйста информацию, я ознакомлюсь. Заранее спасибо.**

Вам нужно будет не ранее чем на следующий день с ними связаться. Человек должен подумать, что вы действительно рассматриваете его бизнес проект.

Добавляете эти контакты в группу под названием, например, Связаться такого-то числа.

Допустим, прошел день. Вы пишите:

**Здравствуйте, я просмотрела ваш проект. Он безусловно стоит внимания. В свою очередь, позвольте познакомить вас со своим проектом и моими результатами. (даете ссылку на вашу страничку). Могу гарантировать вам свою поддержку и помощь в поиске партнеров. Плюс в качестве бонуса я вам подарю 10000 контактов для продвижения вашего бизнеса.**

Если человек отказывается, то пишите:

**Спасибо вам за уделенное мне внимание. В любом случае, примите в дар от меня 100 скайп контактов для продвижения вашего бизнеса. Если будут вопросы-обращайтесь. Всегда буду рад(а) вам помочь.**

Какие бонусы давать в качестве подарков, выбирайте сами.

Добавьте этот контакт в группу под названием, например, взял 100 контактов.

Через некоторое время вы можете отправить им другое Коммерческое предложение совершенно о другом проекте.

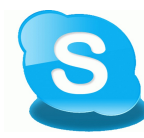

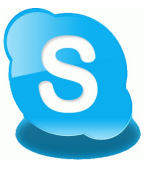

# **3. Распределение по группам**

После переписки с потенциальными партнерами, добавляйте их в определенные списки для удобства (например, «Отказались», «Подумают», Партнеры», «Прислали рекламу»). В будущем эти списки вам понадобятся для работы). Еще можно добавить в название партнеров перед его именем ставить слово Партнер, чтобы было удобнее с ними общаться.

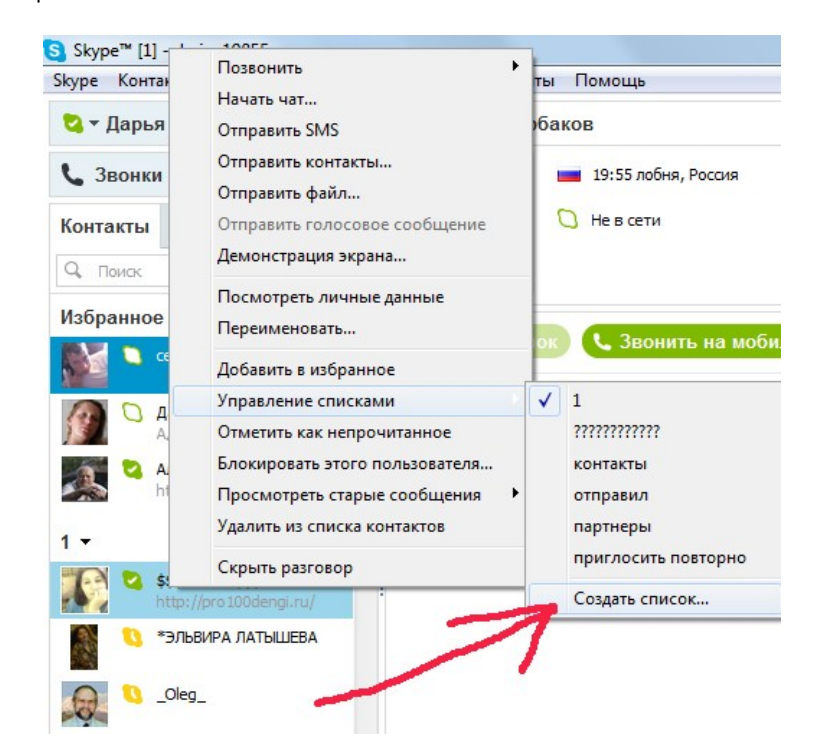

Не забывайте убирать повторные галочки в списках. Т. е. При наведении на контакт и нажатии правой кнопкой мыши, вы увидите две галочки. Оставляем галочку только там, список который был создан последним. В противном случае, этот контакт будет у вас в двух группах. В будущем может возникнуть путаница.

После того, как вы начали добавлять себе контакты в скайп, вам люди начнут присылать различную рекламу, в том числе, ссылки своих чатов.

**Совет: для поиска новых контактов, вы нажимайте на все ссылки чатов и вытаскивайте новые контакты через Sendex**.

**Читайте далее**

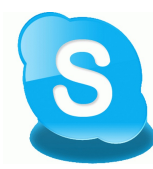

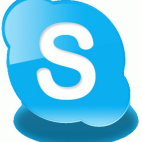

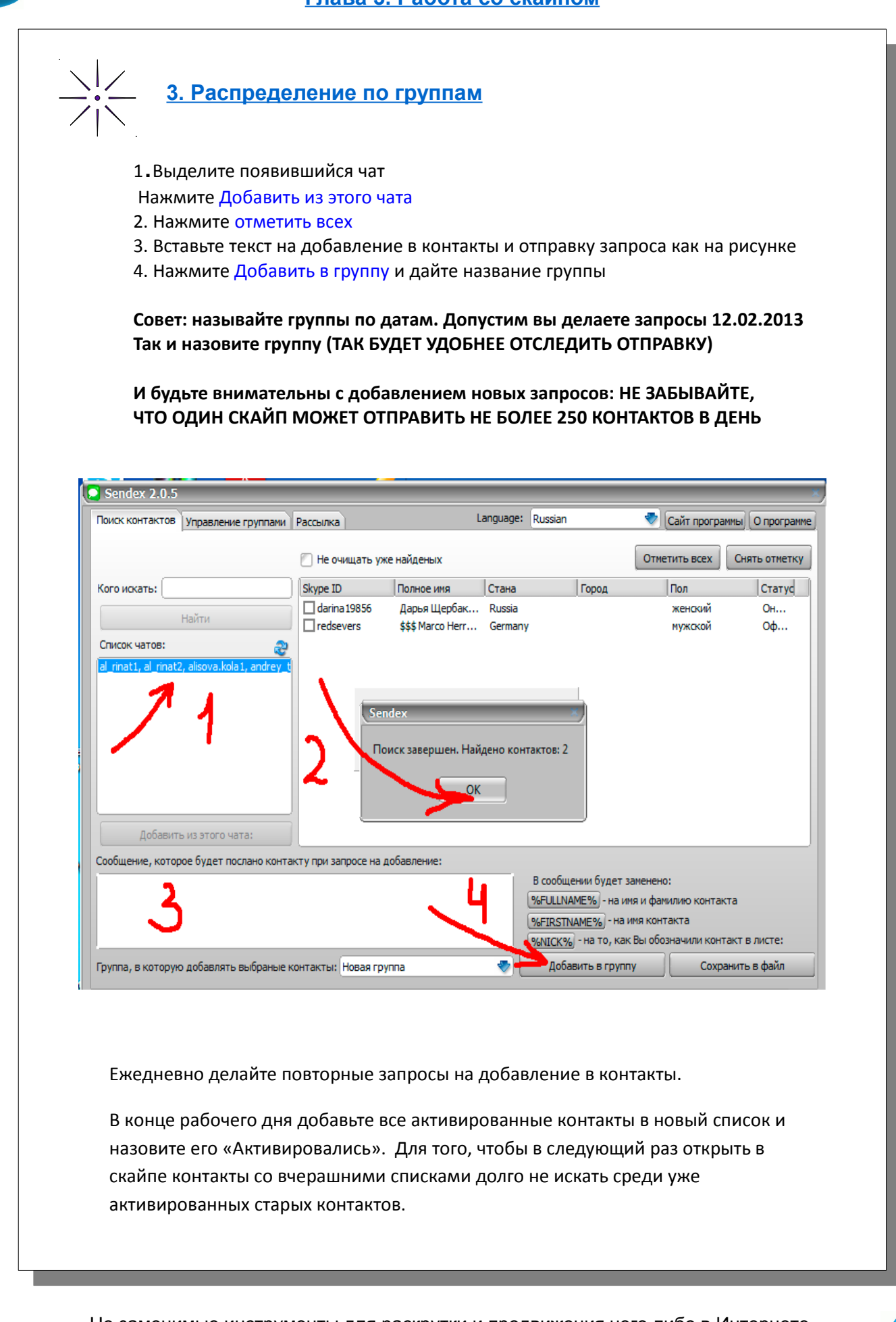

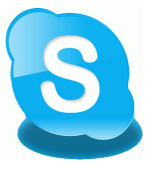

 $\frac{1}{\sqrt{1}}$ 

Подведем итоги третьей главы:

**1. Ежедневно просматривайте все свои скайпы.**

**2. Отправляйте запросы новых контактов на каждом скайпе.**

**3. Рассылайте рекламные предложения каждому активированному контакту.**

**4. Добавляйте их в группы по результатам переписки**.

## **Глава 4. Заключение**

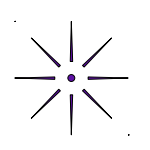

Вы занимаетесь перепиской, люди становятся вашими бизнес партнерами. Они, в любом случае, захотят быть в курсе событий вашей группы. Захотят получать от вас информацию о текущем положение дел, о новостях. Да хотя бы, о том, какие у вас или у ваших партнеров результаты, чтобы не разочароваться в проекте и в вас, как в пригласившем его в проект партнере.

Для такого случая вы можете добавлять всех партнеров в ваш общий чат. Как создать чат:

- 1. Открываем скайп
- 2. Выбираем Вкладку Разговоры
- 3. Нажимаем Добавить людей...

В появившемся окне слевой стороны выбираем нужные контакты и нажимаем Выбрать Выбранные контакты отобразятся в правом окне, нажимаем Добавить.

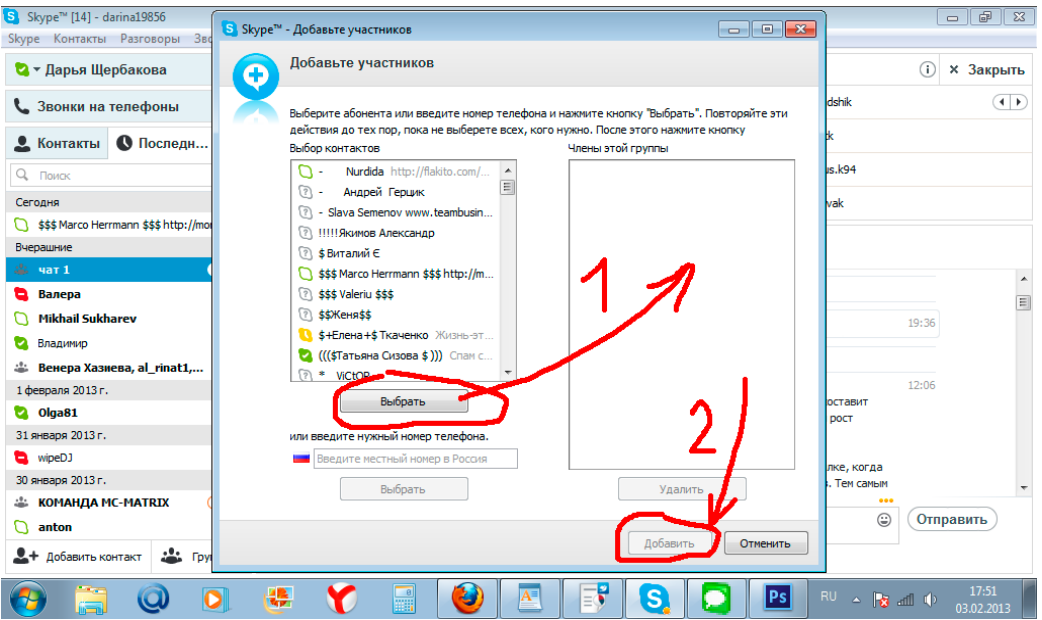

Теперь вы можете всех своих бизнес партнеров добавлять в чат. Даже если они еще не присоединились к вашему бизнесу. Они посмотрят на ваши результаты и потом пересмотрят свое решение.

Люди будут сами находить ваши контакты и добавляться в контакты. Вы принимайте каждое предложение и сразу пишите:

#### **Здравствуйте, чем я могу вам помочь?**

А дальше по обстоятельствам, смотрите сами.

http://lbminterdengi.my1.ru/progi.html

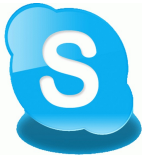

## **Глава 4. Заключение**

Первое время вашим партнерам нужна будет ваша поддержка и консультации. Спрашивайте у них сами как дела и результаты. Оказывайте им свою помощь и поддержку, не бросайте своих партнеров, ведь как вы себя с ними поведете, такое к вам будет отношение в будущем. Не забывайте, что все отношения основывается на человеческих факторах. Даже если не в этом проекте, так в другом за вами также будут следовать как за лидером, а может даже будут идти за вами из проекта в проект. Связи и контакты в наше время значат не мало. Докажите людям, что вам можно доверять, что к вам можно обратиться за советом и помощью. Ведь, мы в ответе за того, кого приручили, так ведите себя достойно и у вас всегда будут партнеры и клиенты, а соответственно и прибыль.

Не забывайте про своих партнеров, поддерживайте с ними связь.

Понятное дело, если они вам сами будут писать, задавать вопросы, спрашивать советы. Но вы в свою очередь пишите им сами первыми - поздравления с днем рождения, с праздниками. Просто спрашивайте у них о результатах и успехах. Сообщайте о своих.

Всего вам наилучшего и успехов вам!

## **Где найти скайп контакты для вашего бизнеса**

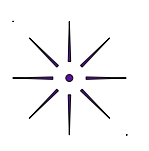

Для того, чтобы продолжать работать в скайпе успешно и эффективно вам понадобится постоянно пополнять свои контакты. Вам в помощь можем предложить несколько адресов и схем по поиску будущих партнеров.

Хороший способ по поиску контактов — это чаты. Есть очень большое количество проектов (как новых, так и старых), где администраторы создают свои чаты. Вам нужно просто присоединятся к таким чатам и вытаскивать контакты. Найти такие проекты можно в интернете.

А можно не замор[ачиваться и приобрести у нас уже готов](http://mmgp.ru/forumdisplay.php?f=399)ые контакты, мы уже всю эту работу сделали за Вас. Вам нужно будет с помощью программы просто добавить контакты в скайп. Программу Sendex или Sкypesender и контакты, Вы можете заказать прямо с сайта.

http://lbminterdengi.my1.ru/progi.html

Copyright©2013 E-mail:bestprogram@inbox.ru

**Скачать этот справочник на свой компьютер** http://yadi.sk/d/0AonToKD5DzUK